# МОСКОВСКИЙ ФИЗИКО-ТЕХНИЧЕСКИЙ ИНСТИТУТ ОЛИМПИАДА "ФИЗТЕХ" ПО МАТЕМАТИКЕ

#### 11 класс

#### ВАРИАНТ 3

ШИФР

Заполняется ответственным секретарём

1. [3 балла] Углы  $\alpha$  и  $\beta$  удовлетворяют равенствам

$$
\sin(2\alpha + 2\beta) = -\frac{1}{\sqrt{17}}; \quad \sin(2\alpha + 4\beta) + \sin 2\alpha = -\frac{8}{17}.
$$

Найдите все возможные значения  $tg \alpha$ , если известно, что он определён и что этих значений не меньше трёх.

$$
\begin{cases} 3y - 2x = \sqrt{3xy - 2x - 3y + 2}, \\ 3x^2 + 3y^2 - 6x - 4y = 4. \end{cases}
$$

3. [5 баллов] Решите неравенство

$$
3^{\log_4(x^2+6x)} + 6x \ge |x^2 + 6x|^{\log_4 5} - x^2.
$$

- 4. [5 баллов] Окружности  $\Omega$  и  $\omega$  касаются в точке  $A$  внутренним образом. Отрезок  $AB$  диаметр большей окружности  $\Omega$ , а хорда  $BC$  окружности  $\Omega$  касается  $\omega$  в точке  $D$ . Луч AD повторно пересекает  $\Omega$  в точке E. Прямая, проходящая через точку E перпендикулярно BC, повторно пересекает  $\Omega$  в точке F. Найдите радиусы окружностей, угол  $AFE$  и площадь треугольника AEF, если известно, что  $CD = \frac{5}{2}$ ,  $BD = \frac{13}{2}$ .
- 5. [5 баллов] Функция  $f$  определена на множестве положительных рациональных чисел. Известно, что для любых чисел а и b из этого множества выполнено равенство  $f(ab) = f(a) + f(b)$ , и при этом  $f(p) = [p/4]$  для любого простого числа  $p([x]$  обозначает наибольшее целое число, не превосходящее x). Найдите количество пар натуральных чисел  $(x, y)$  таких, что  $3 \le x \le 27$ ,  $3 \leq y \leq 27$  u  $f(x/y) < 0$ .
- 6. [5 баллов] Найдите все пары чисел  $(a, b)$  такие, что неравенство

$$
\frac{4x-3}{2x-2} \ge ax + b \ge 8x^2 - 34x + 30
$$

выполнено для всех  $x$  на промежутке  $(1, 3]$ .

7. [6 баллов] Дана пирамида  $PQRS$ , вершина  $P$  которой лежит на одной сфере с серединами всех её рёбер, кроме ребра  $PQ$ . Известно, что  $QR = 2$ ,  $QS = 1$ ,  $PS = \sqrt{2}$ . Найдите длину ребра RS. Какой наименьший радиус может иметь сфера, описанная около данной пирамиды?

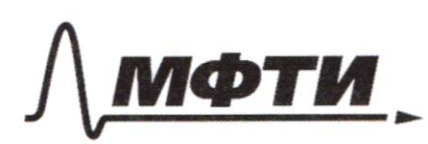

МОСКОВСКИЙ ФИЗИКО-ТЕХНИЧЕСКИЙ ИНСТИТУТ (НАЦИОНАЛЬНЫЙ ИССЛЕДОВАТЕЛЬСКИЙ **УНИВЕРСИТЕТ»** 

ШИФР

(заполняется секретарём)

#### ПИСЬМЕННАЯ РАБОТА

 $3^{log_{4}(x^{2}+6x)}$  +6X >  $|x^{2}+6x|^{log_{4}5}$  -x 2  $W3$  $x^2 + 6x \gg |x^2 + 6x|$   $log_{45} = 3 log_{4}(x^2 + 6x)$ Sauverun, 200  $x^2+6x>0$  43023 1009 pageng  $\begin{array}{ccc} \sqrt{6} & \sqrt{6} & \sqrt{6} & \sqrt{6} \\ \frac{2}{3} & \sqrt{6} & \sqrt{6} & \sqrt{6} & \sqrt{6} \\ \frac{2}{3} & \sqrt{6} & \sqrt{6} & \sqrt{6} & \sqrt{6} \\ \frac{2}{3} & \sqrt{6} & \sqrt{6} & \sqrt{6} & \sqrt{6} \\ \frac{2}{3} & \sqrt{6} & \sqrt{6} & \sqrt{6} & \sqrt{6} \\ \frac{2}{3} & \sqrt{6} & \sqrt{6} & \sqrt{6} & \sqrt{6} \\ \frac{2}{3} & \sqrt{6} & \sqrt{6} & \sqrt{6} & \sqrt{$  $\left( \frac{1}{3} \log_{4} (k^{2} + 6k) + \frac{1}{4} \log_{4} (k^{2} + 6k) \right)$  =  $\frac{1}{3} \frac{1}{3} \log_{4} (k^{2} + 6k)$ do Ryers  $log_{4}(k^{2}+6k)=8$  $3^{t}+4^{t}$  zs<sup>+</sup> /is<sup>+</sup> >0  $\left(\frac{3}{5}\right)^{6} + \left(\frac{4}{5}\right)^{6} \ge 1$ Paccurospeux f1t) = (3) + (4)<br>Zametum, ma f1t) ystolonous go-gare,  $f(x) = 1$  $f(f)$  z 1 (= 2 + = 2 < 2 log<sub>4</sub> 5  $\log_{4} (x^2 + \epsilon x) = 2$  $log_{4}(x^{2}+6x) \cdot 6 log_{4} 16$  $x^{2}+6x-16 \le 0$ <br>-  $6 \le 36+64$ YUNTERBALL DD3  $X \in [-8; -6] \cup [0; 2]$ Offeet 10, 15) Orber: [-8;-6) U/0; 23 Krd や

□ черновик ⊻ чистовик (Поставьте галочку в нужном поле)

 $N2$  3g-2x =  $J3xy-2x-3y+2$  $3x^2+3y^2-6x-4y=4$  $39-2x = \sqrt{x(3y-2)-3y+z}$   $39-2x = \sqrt{x-1/(3y-2)}$  $3x^2+3y^2-6x-4y=4$   $3(x-1)^2-3+(3y-2)^2-\frac{4}{3}=4$  $\mu_{y}$  ers  $(x-1) = a$  $(s_y-z)=6$  Torpa:  $\beta$  -22 =  $\sqrt{\alpha \beta}$ .  $\langle \iota \rangle$  $-2 + 2 - 2x =$  $rac{25}{3}$  $Bo36egeu_1$   $g_{p.}$  (1) b ubappar:  $3a^2 + \frac{b^2}{3} =$  $6729$  $8729$  $\int (b - 2c)^2 = ab$  $6^2 - 4ab + 4b^2 = ab$  - $9a^{2}+6^{2}=25$ .  $90^{2} + 6^{2} = 25$  $8729$  $6^2 - 5ab + 4a^2 = 0 (2)$  $9a^2+62=25$ Mais gens nopus epp-2 (2) ;  $\beta_{1/2} = \frac{5a \pm \sqrt{3a^2}}{2}$  $\mathcal{L}$ .  $6729$ Paccurations de engrav.  $(6-4a)(6-a) = 0$  $9a^{2}+6^{2}=25$   $\sqrt{0}+6$   $\sqrt{4a} > 2a$ <br> $9a^{2}+16b^{2}=25$ 

⊻ чистовик □ черновик (Поставьте галочку в нужном поле)

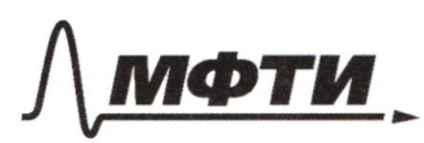

«МОСКОВСКИЙ ФИЗИКО-ТЕХНИЧЕСКИЙ ИНСТИТУТ (НАЦИОНАЛЬНЫЙ ИССЛЕДОВАТЕЛЬСКИЙ УНИВЕРСИТЕТ)»

ШИФР

(заполняется секретарём)

#### ПИСЬМЕННАЯ РАБОТА

 $=3654$  $\equiv$  >  $a = f$  $ny$  est  $b = a$ , roya  $a \neq 2$ <br> $a^{2} + a^{2} = 25$  =  $> 645$   $\begin{cases} a \neq 0 \\ a^{2} = \overline{25} \\ 0 \end{cases}$  =  $> a = =26=-\frac{5}{\sqrt{10}}$  nony permerence  $(a; b) = (4; b)$ <br>(1)  $(a; b) = (55; -55)$ zury pany Bozpanjales K samene (\*):  $x-1 = 1$ <br>3g - 2 = 4 = >  $\begin{cases} x = 2 \\ y = 2. \end{cases}$ zameneou (1\*): panyanech  $\ensuremath{\mathcal{U}}$  $x = 1-\frac{1}{\sqrt{2}}$  $(x)$  $2 = -\frac{5}{\sqrt{10}}$  $rac{2}{3} - \frac{5}{3\sqrt{2}}$  $34$ Or bes;  $x = 2$  <br>  $y = 2$  <br>  $y = 2$  <br>  $y = \frac{2}{3} - \frac{5}{300}$ . Страница № 3 □ чистовик □ черновик

(Поставьте галочку в нужном поле)

(Нумеровать только чистовики)

 $\sqrt{4}$  $\n *Haaran* :  $R_{F}$ ,  $4F_{F}$ ,  $S_{A_{FF}}$$  $CD = \frac{5}{2}$ ;  $BD = \frac{13}{2}$  $\overline{C}$ 1) Mpobereur paguy ( O2 D)  $rac{5}{2}$ re Oz-yeurpouple  $O_1$ Cottacted & Cors  $(3)$  $2)$   $\triangle A0$   $2$   $\triangle p/\sqrt{2}$ .  $wq$   $c\sqrt{2}$   $\angle APO$   $2=d$ .  $\Rightarrow$   $\angle DAO$   $2=d$ .  $= 26.4020 - 180 - 20.$ 3)  $2-\kappa$  pagage  $O_2$  B  $6$ .  $O_2$  D  $1$  BC (no ob- bp use way)  $\gamma$ , k EF  $\perp$  BC = > EF  $\parallel$  DO<sub>2</sub> = > < FEA= $d$  (*kan cool*)  $4)$  T.K B J. A Décyeux nacad. = > mempy nac. a Kopgour AD tas yvon tanoù me nan memog nac 4 All xopport Ac. => gyra Als 6 oup cu portua gyre AE 6 oup 52. Mostowy gyra AD = 180-226 oup w, agyra AE = 180-22 6 oup 52  $5)$  LBO2D - Crementin et pabel 2 d. = > 5 m =>  $\triangle BDO_{2} - Npewe$  4  $\angle BDO_{2} = d = ACOR$  $Gso-z_{d} \Rightarrow AC = 180 - 4d, BC = 5EC$ oup Il pabua 2d = 180-2d-180+4d. 6)  $7.4 16FH-6nuc$  u LEFA = 90-2. lorpa,  $6\Delta \epsilon AF$ ,  $\epsilon \epsilon AF$ - ppermois =  $5\epsilon F$ -gerannerp.

□ черновик √ ЧИСТОВИК (Поставьте галочку в нужном поле)

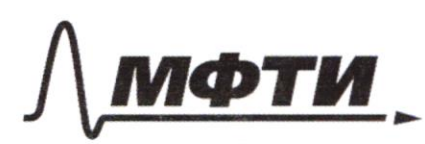

«МОСКОВСКИЙ ФИЗИКО-ТЕХНИЧЕСКИЙ ИНСТИТУТ (НАЦИОНАЛЬНЫЙ ИССЛЕДОВАТЕЛЬСКИЙ **УНИВЕРСИТЕТ**»

ШИФР

(заполняется секретарём)

#### ПИСЬМЕННАЯ РАБОТА

7) & Bancona 220 quantity My cots guantespoi AB is EF negectes. 6 5.0; T. M., zame etters, 250 M - opequive BC g 4 V. E pabuoy gameus OT BuC (r.u BC 1 EF) 8) Mostoury, your BC in EC pabaier in AE-June.<br>LBAC, 6 & ABC-uperer. No eb-by June  $\frac{AC}{CD} = \frac{AB}{AD} = 3$  ARA  $\frac{2AC}{5} = \frac{VAB}{13} = 3$ = >  $AC = 500$  =  $7500$  =  $300$  =  $300$  $AB = 13x$  $\nabla \cdot \mu$  CD =  $\frac{5}{2}$ ; BD =  $\frac{13}{2}$  = > wo r. Rugp.  $CSE4$   $43 \triangle ABC$ ;  $169x^2 = 25x^2 + 81$  $\pi k^2 = \frac{81}{144}$  $x = \frac{9}{12}$  to, orcnoge A C =  $\frac{5.9}{12}$ ; A B =  $\frac{4.13.9}{12.3}$  = IR  $\frac{12.3}{4000}$  S => 9) Bancomey, 20  $c$  CBA =  $c$  PBO2 = 90-21  $5\ln 90 - 24 = \frac{12}{13} = 2\cos 24 = \frac{12}{13}$   $u_3 \Delta 0_2 B_3$ <br>  $\left(\frac{12}{13} - 13\right) = \frac{02}{13} = \frac{5}{12} = 0 \Rightarrow 0_2 B = \frac{5}{12} = \frac{13}{24} = \frac{5 \cdot 13}{24}$  $O_2' D = r$   $O \kappa p$   $\omega$   $R$ 

• чистовик □ черновик (Поставьте галочку в нужном поле)

10)  $L$  AFE -90-2 =>cos(90-2) =sind.  $511(90 - 22) = 100522 = 1 - 251122 = 52$  $C(3)$   $g/\sqrt{3}d = 6$ <br>= 0 **4**  $g/\sqrt{3}d = 2$   $\frac{g}{13}$  = >  $g/\sqrt{4} = \frac{2}{\sqrt{3}}$  $cos\theta = \frac{2}{\sqrt{3}}$ 11) Samerney, 20 EF-grancesp oup  $\sqrt{2}$ <br>=  $\frac{9}{4}$  AFF;  $\omega s$  (90-d) =  $\frac{AF}{s}$  =  $\frac{AF \cdot 29}{13 \cdot 3}$ =  $=$   $\frac{2}{\sqrt{3}}$  =  $\frac{AF.24}{13.3}$  =  $AF = \frac{13.8.2}{24\sqrt{3}}$  =  $\frac{39}{4\sqrt{3}} = \frac{3\sqrt{3}}{4}$  $\frac{1}{\sqrt{6}}\sqrt{\frac{3\sqrt{3}}{16}}\sqrt{\frac{15}{\sqrt{6}}}} = \sqrt{\frac{15^{2}\cdot 9}{64} - \frac{9\cdot 13}{16}} = \sqrt{\frac{13^{2}\cdot 9}{64} - \frac{9\cdot 13\cdot 4}{64}} =$  $= \sqrt{\frac{13.3(13-4)}{64}} = \frac{9513}{8}$  $S_{AEF} = 5\sqrt{13}.3\sqrt{13}.5 = \frac{13.27}{16}.$  $D_{r}$  (2 =  $\frac{13.3}{8}$ )  $T = \frac{5 \cdot 13}{24}$ LAFE = arcsin ( $\frac{2}{\sqrt{3}}$ )<br>S<sub>AEF</sub> =  $\frac{13.27}{16}$  $N1$ .  $sin(2d+2p) = -\frac{1}{\sqrt{12}}$  $\int sin (24+49) + 5ln 24 = -\frac{8}{12} (2)$ No equive every col U3 yp-8(2):<br>2 sin (2d+2B+2d), cos (2s) == 2 == 17.  $sin(2 + 2/3) \cdot cos(2/2) = -\frac{4}{17}$ 

№ чистовик □ черновик (Поставьте галочку в нужном поле)

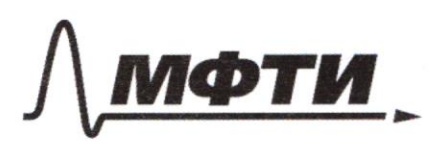

«МОСКОВСКИЙ ФИЗИКО-ТЕХНИЧЕСКИЙ ИНСТИТУТ (НАЦИОНАЛЬНЫЙ ИССЛЕДОВАТЕЛЬСКИЙ УНИВЕРСИТЕТ)»

ШИФР

(заполняется секретарём)

### ПИСЬМЕННАЯ РАБОТА

 $-\frac{1}{\sqrt{3}}$  .  $cos(2\beta) = -\frac{4}{12}$  $cos 2\beta = \frac{4517}{17}$  4 =  $\frac{4}{17}$ <br>
F.u cos zp remus 6 neptoci u zesteproci<br>
zestepre = > 1+ fg  $2/3 = \frac{4}{cos 2\beta}$  $60^2$  zp =  $\frac{17}{16} - 1 = \frac{1}{16}$ .  $60$   $25 = \pm \frac{1}{7}$  $sin(k+t^{2}\beta) = 5ln2d \cdot cos^{2}2\beta = 1 - \frac{16}{17} - \frac{1}{17}$ <br>  $sin(k+t^{2}\beta) = sin2d \cdot cos2\beta + sin2\beta \cdot cos2d$  $rac{9}{\sqrt{12}}$  ·  $sin 2\phi + \frac{1}{\sqrt{12}}$  ·  $cos 2\phi = -\frac{4}{\sqrt{12}}$  $\frac{1}{\sqrt{17}} \cdot \frac{1}{\sqrt{112}}$  =  $\frac{1}{\sqrt{17}}$  =  $\frac{1}{\sqrt{17}}$  =  $\frac{1}{\sqrt{17}}$  $4 \frac{1}{12} + 2052 + 209$  $45/h$  2 d -  $cos 2d = -9$ 

□ черновик √ чистовик (Поставьте галочку в нужном поле)

 $8sint \cdot cos\phi + cos^{2}\phi + s/ln^{2}\phi + 4cos^{2}\phi + 4sin^{2}\phi = 0$  $8\sin\theta \cdot \cos\phi + \sin^2\theta = \cos^2\theta + \cos^2\theta + \sin^2\theta = 0$  $5cos^{2}6 + 3sin^{2}6 + 8sin^{2}6 \cdot cos^{2}6 = 0$ ;  $cos^{2}6 \neq 0$  $5sin^{2}x - 3cos^{2}x + 8sin^{2}x cos x = 0$  $560^2$ d - 3 + 864 d = 0 Parmer gp-e (1)  $360^{2}$ <br>  $4896 + 35 = 0$ <br>  $4896 + 35 = 0$ <br>  $-8 \pm \sqrt{6472.5} = -8 \pm 2$ <br>  $-1$ Penner yp-  $\epsilon$  (2):  $49.560^{2}f +4860 - 370$ <br> $49.1 - \frac{e E 564 + 12.5}{10} = 47.4$ Orber:  $\frac{25}{5}$  bpd = -3  $\frac{4}{10}$  + =  $-\frac{4}{5}$  +  $\frac{\sqrt{24}}{10}$  $N5$   $f(ab) = f'(a) + f'(b)$  $f(p) = \frac{1}{p}$   $p/43$ , gno V p-morrors  $3 \leq x \leq 27$  $354227$  $f(\frac{x}{y})<0$ . № чистовик □ черновик

(Поставьте галочку в нужном поле)

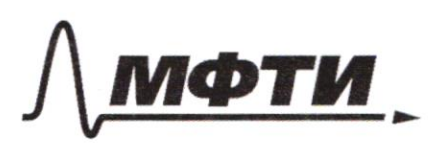

«МОСКОВСКИЙ ФИЗИКО-ТЕХНИЧЕСКИЙ ИНСТИТУТ (НАЦИОНАЛЬНЫЙ ИССЛЕДОВАТЕЛЬСКИЙ УНИВЕРСИТЕТ)»

ШИФР

(заполняется секретарём)

## ПИСЬМЕННАЯ РАБОТА

 $F.(K - Y,K \in [3;23] = 3$   $f(\frac{3}{2}) = [\frac{3}{4}] = 0$ <br> $f(\frac{9}{2}) = [\frac{2}{4}] = 0$  $f'(4) = f(2) + f(2) = 0$  $f(5) = \frac{5}{4} = 1$  $f(6) = f(2) + f(3) = 0$  $f(g) = 1$  $f'(8) = f(2) + f'(2) + f(2) = 0$  $f(3) = 4$   $f(3) + f(3) = 0$  $f'(0) = f(2) + f(5) = 1$  $f(11) = \left\lfloor \frac{11}{4} \right\rfloor = 2$  $f(17) = 6$   $f(4) + f(5) = 0$ .  $f(13) = \frac{13}{4} = 5$ .  $f(14) = f(f(2) + f(3)) = 1$  $f(s) = f(3) + f(s) = 1$  $f(16) = 0$  $f(24) = 0$  $f(17) = 4$  $f(zs) = 2$  $f(18) = 0$  $f(26) = 3$  $f(z_{7}) = 0$  $f(19) = 4$  $f(z0) = 1$ Hart fill  $f(z_1) = 1$  $f(z) = z$  $\frac{\delta}{25} = 5$ 

 $\int \log q$ , za urerum, 250  $f(\frac{x}{y}) = f(x) + f(y^{-1}) =$  $= f(x) - f(y) < 0$  $f(x)$  (ly colo  $f(x)=0$ , rozpa guomotronay me  $\Rightarrow$   $f(q)$  > 0-16 nomed  $2)$  Myr $\cot$   $f(x) = 1$ ,  $\cot g = g$  accudence  $\Rightarrow$   $f(y) > 1$  (8 aoues).  $3\mu$ y CTG  $d(x)$  = 2 tz,  $70$  yes 3 KOJunegun  $\Rightarrow$   $f(q)$  > 2 - 5 results enagures  $y)$  hyers  $f(x) = 3$ , morga zno Sunague  $\Rightarrow$   $f(y)$  > 3 - 3 nomes. 5) My colo  $f(x) = 4$ , morga 2 hours duraged  $\Rightarrow$   $f(q)$  = 5 - 1 nows. Veneps nousetaeur le mourdimyan.  $9.16 + 88 + 3.5 + 2.3 + 2 = 231.$ Orbes: 231.

□ черновик ■ чистовик (Поставьте галочку в нужном поле)

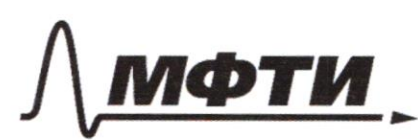

«МОСКОВСКИЙ ФИЗИКО-ТЕХНИЧЕСКИЙ ИНСТИТУТ **ЛЬНЫЙ ИССЛЕДОВАТЕЛЬСКИЙ УНИВЕРСИТЕТ**»

ШИФР

(заполняется секретарём)

### ПИСЬМЕННАЯ РАБОТА

 $3^{log_{4}(x^{2}+6x)}$  +6x  $\frac{7}{5}$  |  $x^{2}+6x$  |  $log_{4}5$  -  $x^{2}$  $N<sub>3</sub>$  $x^2 + 3^{log_{11}(x^2+6x)}$   $x^2+6x$   $log_{11}s$  - 6x. i. k hog mogynem  $x^2+6x$ , a  $x^2+6x>0$  $X6 - 60$  $\int 0 \frac{1}{2}x^2 + 6x$  be upa  $>0$ .  $log_{4}(x^{2}+6x)$  $+6x$  >  $(x^{2}+6x)^{log_{4}5}$  -  $x^{2}$ .  $x^2+6x = (x^2+6x)^{\log_{4}5} - 3^{\log_{4}(x^2+6x)}$  $\left(\frac{4}{5}\right)^{\log_{10}}$  $x^{2}ax^{2}b$ <br> $x^{1}ax^{2}b^{2}-13ax^{2}$  $\log_{4}(x^{2}+6x)$   $>$   $\log_{4}(x^{2}+6x)$   $>$   $\log_{4}(x^{2}+6x)$  $log_{11}(x^{2}+6x)$ <br> $x^{2}+6x>0$  $log_{4} (x^{2} + 6x) = 6$ .  $4^{6}$   $=$   $5^{6}$   $-3^{6}$  $4+3$   $75$   $1:5$   $>0$  $\left(\frac{4}{5}\right)^{6} + \left(\frac{3}{5}\right)^{6} \ge 1$ Paccurations 97-9410.  $f(t) = \left(\frac{4}{5}\right)^t + \left(\frac{3}{5}\right)^t$ Barnerun, imo

№ черновик □ чистовик (Поставьте галочку в нужном поле)

⊠ черновик □ чистовик Страница № (Нумеровать только чистовики) (Поставьте галочку в нужном поле)

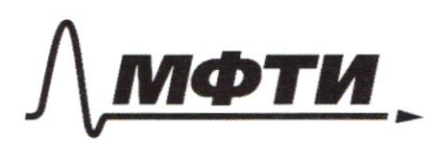

«МОСКОВСКИЙ ФИЗИКО-ТЕХНИЧЕСКИЙ ИНСТИТУТ (НАЦИОНАЛЬНЫЙ ИССЛЕДОВАТЕЛЬСКИЙ УНИВЕРСИТЕТ)»

ШИФР

(заполняется секретарём)

#### ЪМЕННАЯ РАБОТА

 $3x^{2}-6x + 3y^{2}-4y=4$  $3y-zx = 3xy - 2x - 3y + 2$  $x(3x-6) + g(3y-erg)$  $3x^{2} + 3y^{2} = 6x - 4y = 4$  $6 - 69 = 506$  $9a^{2}+b^{2}=90$ .  $3y - 2x = \sqrt{3xy}$  $(x-1)^{2} = x^{2} - 2x + 1$  $660(3y=x) = 26$  $3y - 2x = \sqrt{x/3y-2x}$  $8^2 - 13ab + 36a^2 = 0$  $9a^{2} + b^{2} = 90$  $x(3y-2)-3y+2$  $x^2 - 2x + 1 = a^2$ <br>  $y^2 - 2y + 36 = 6$  $(x-1)(3y-2)$  $3y-zx = \sqrt{x-1}/(3y-2)$  $-2x+2 = \sqrt{(x-1)(3y-2)}$  $3y - 2$  $9a^{2} + 6b^{2} = 90$  $8922 = 9$ <br> $x-1=6$  $a - 2b = \sqrt{ab}$  $3a^{2} + b^{2} = 3+4+7$  $-129 + 4 =$  $\alpha$  $\begin{cases} a-2b = \sqrt{ab} \\ 3a^2 + \frac{b^2}{3} = \frac{25}{3} \end{cases}$   $\begin{cases} a-2b^2 = ab \\ a \ge 2b \\ 9a^2 + b^2 = 2s \end{cases}$  $\mathsf{S}$  $\frac{a}{3}$  $3y^2 - 4y + \frac{4}{3} =$ 

• черновик □ ЧИСТОВИК (Поставьте галочку в нужном поле)

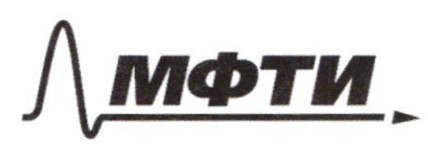

«МОСКОВСКИЙ ФИЗИКО-ТЕХНИЧЕСКИЙ ИНСТИТУТ (НАЦИОНАЛЬНЫЙ ИССЛЕДОВАТЕЛЬСКИЙ **УНИВЕРСИТЕТ**»

ШИФР

(заполняется секретарём)

ПИСЬМЕННАЯ РАБОТА

 $\begin{cases} a^{2} - 46 + 46^{2} = a^{2}6^{2} \\ a \ge 26 \\ 9a^{2} + 6^{2} = 25 \end{cases}$  $3y - 2 = 9$ <br> $x - 1 = 6$  $9a^{2} + 6ab + b^{2} = 25 - 6ab$  $9a^{2}16a^{2} - 24b^{2}24b^{2} - 25$  $\binom{4}{3}$  $\binom{3}{3}$   $\left(\frac{6}{3}\right)^2$  = 25 - 6ab  $\left(\frac{1}{6}\right)^{6-6}$   $\left(\frac{2}{3}\right)^{6}$ <br> $\left(\frac{1}{3}\right)^{2}$ <br> $\left(\frac{1}{3}\right)^{2}$   $\left(\frac{1}{3}\right)^{2}$  = 25 - 6ab  $\left(\frac{1}{3}\right)^{6-6}$   $\left(\frac{2}{3}\right)^{6}$  = 13ab + = 5a<sup>2</sup>-6<sup>2</sup> = 0. gla injurie Paccuro Maur effer iny 20  $b<sup>2</sup>$  $4=1$  $b - 9$ 

√ черновик □ чистовик (Поставьте галочку в нужном поле)

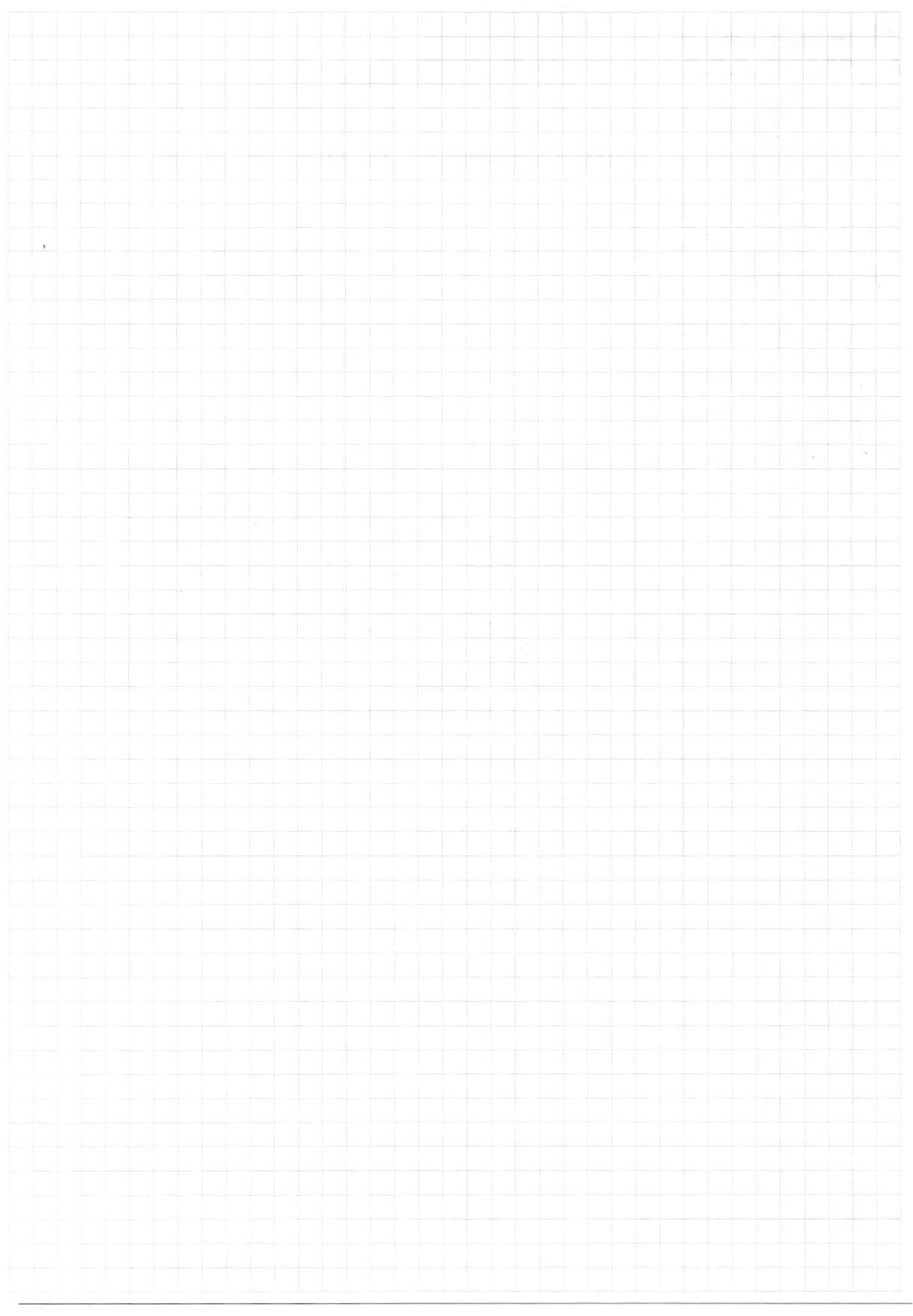

 $\Box$  черновик  $\Box$  чистов!<br>(Поставьте галочку в нужном поле) □ чистовик Страница  $\mathcal{N}_{\!\!\!\!\!\!\!\!\!\!\!\!\ {}^{\scriptstyle \mathrm{0}}}$  (Нумеровать только чистовики)

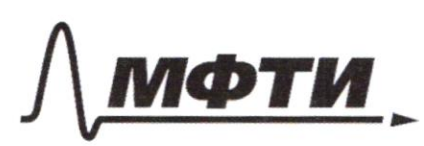

 $\overline{\mathcal{O}}$ 

ФЕДЕРАЛЬНОЕ ГОСУДАРСТВЕННОЕ АВТОНОМНОЕ ОБРАЗОВАТЕЛЬНОЕ УЧРЕЖДЕНИЕ ВЫСШЕГО **ОБРАЗОВАНИЯ** 

«МОСКОВСКИЙ ФИЗИКО-ТЕХНИЧЕСКИЙ ИНСТИТУТ (НАЦИОНАЛЬНЫЙ ИССЛЕДОВАТЕЛЬСКИЙ УНИВЕРСИТЕТ)»

ШИФР

(заполняется секретарём)

# ПИСЬМЕННАЯ РАБОТА

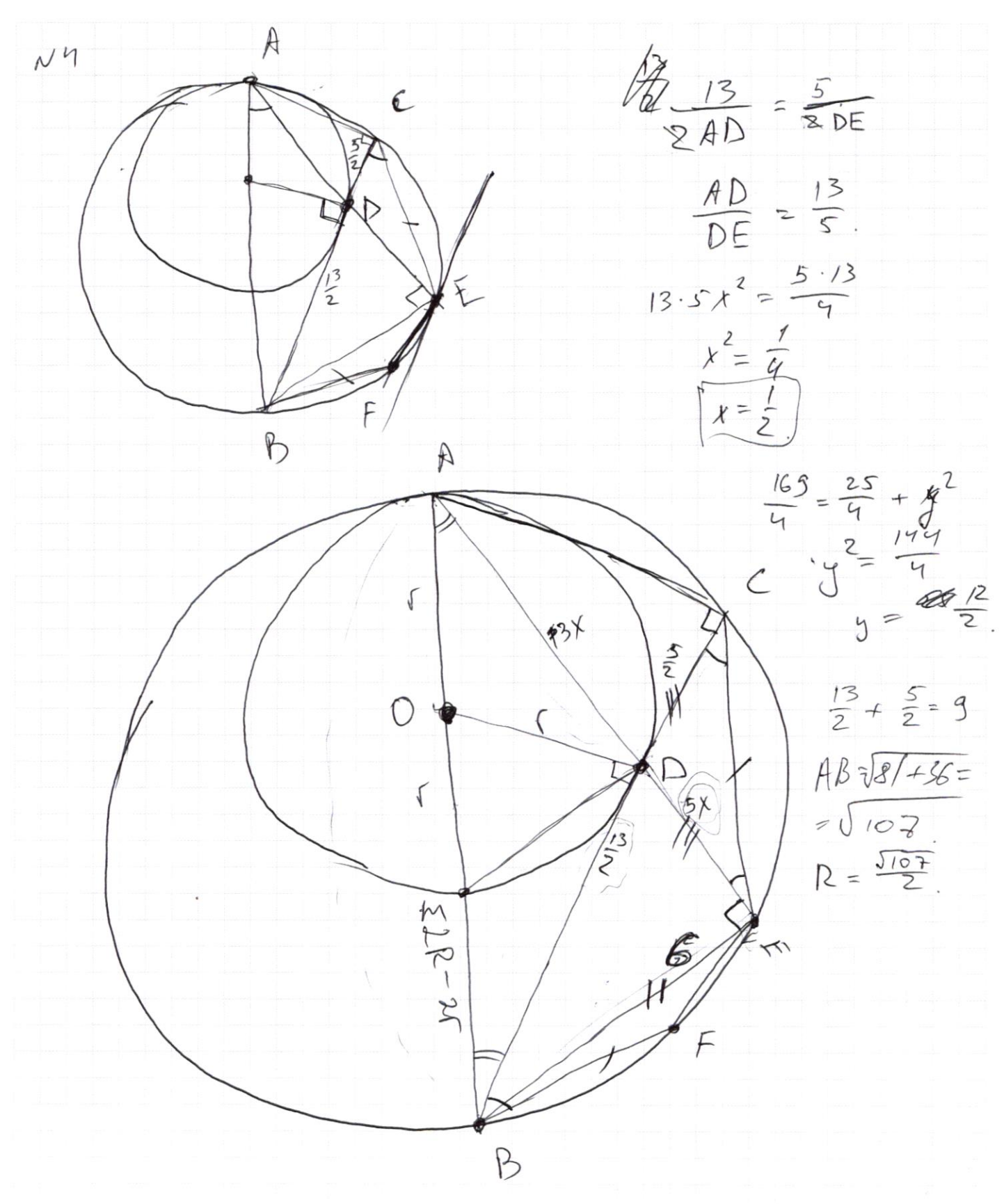

过 черновик □ чистовик (Поставьте галочку в нужном поле)

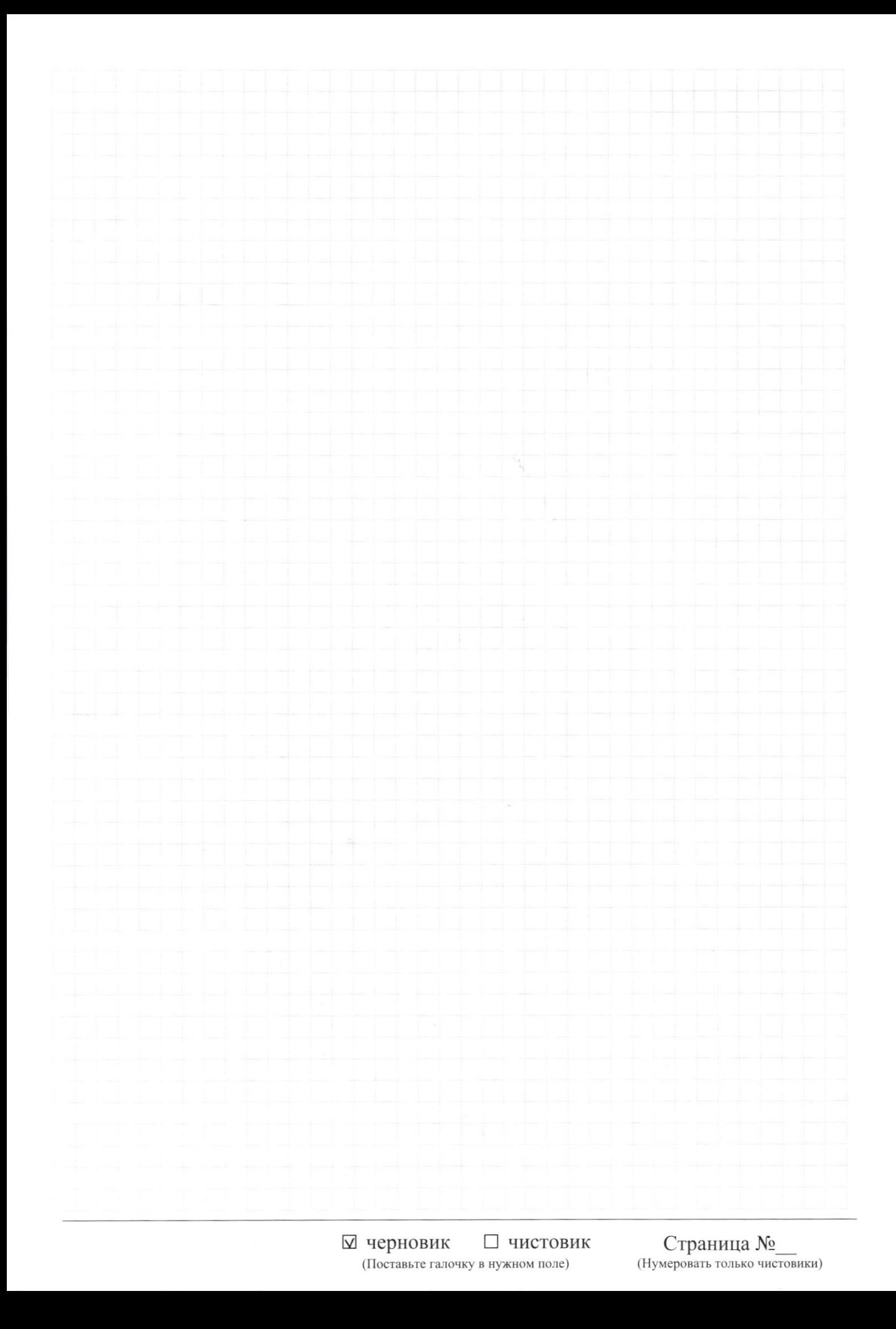

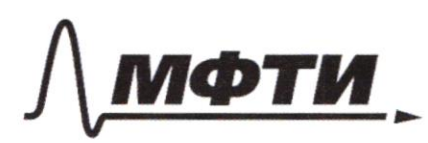

«МОСКОВСКИЙ ФИЗИКО-ТЕХНИЧЕСКИЙ ИНСТИТУТ (НАЦИОНАЛЬНЫЙ ИССЛЕДОВАТЕЛЬСКИЙ УНИВЕРСИТЕТ)»

ШИФР

(заполняется секретарём)

### ПИСЬМЕННАЯ РАБОТА

 $(2R-r)^{2} = r^{2} + \frac{169}{9}$ **446**  $\frac{4}{\sqrt{4}}$   $107 - \frac{\cancel{163}}{\cancel{107}} \cdot \cancel{107} \cdot \cancel{107} + \cancel{107} = \cancel{107} + \frac{\cancel{169}}{\cancel{107}} - \cancel{107} - \cancel{107} - \frac{\cancel{169}}{\cancel{107}} - \cancel{107} - \frac{\cancel{169}}{\cancel{107}} - \cancel{107} - \frac{\cancel{169}}{\cancel{109}} - \cancel{107} - \cancel{107} - \cancel{107} - \cancel{107} - \cancel{107} - \cancel{107$ 1) AADC ~ 1 BDE (no 3-M argonam)  $\frac{\frac{5}{2}}{DE} = \frac{AD}{\frac{13}{2}} = DE \cdot AD = \frac{S \cdot 13}{9}$  $\mathcal{C}$ Ç. B

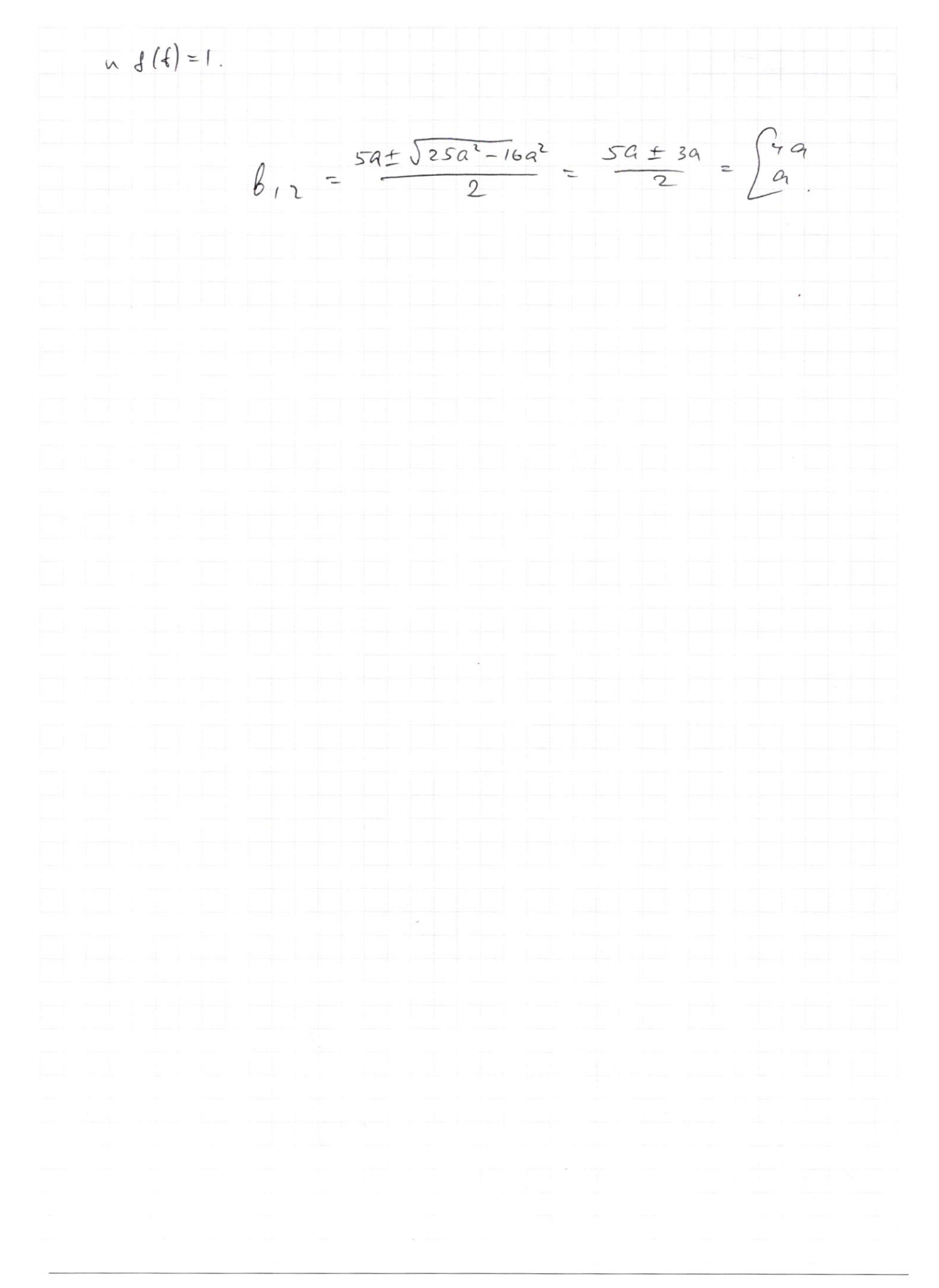

⊡ черновик □ чистовик (Поставьте галочку в нужном поле)

Страница  $\mathcal{N}_{\mathcal{Q}}$ (Нумеровать только чистовики)